%%%%%%%%%%%%%%%%%%%%%%%%%%%%%%%%%%%%%%%%%%%%%%

How convert .edf file in Asc from cmd command Prompt

%%%%%%%%%%%%%%%%%%%%%%%%%%%%%%%%%%%%%%%%%%%%%%

- 1) From Start Menu, type cmd in the search program
- 2) In the main window type edf2asc command \folderpath\filename.edf

C:\Users\gmonittola\edf2asc C:\Users\gmonittola\Documents\mouse\ EyeLinK\_initRoutines\demo.edf

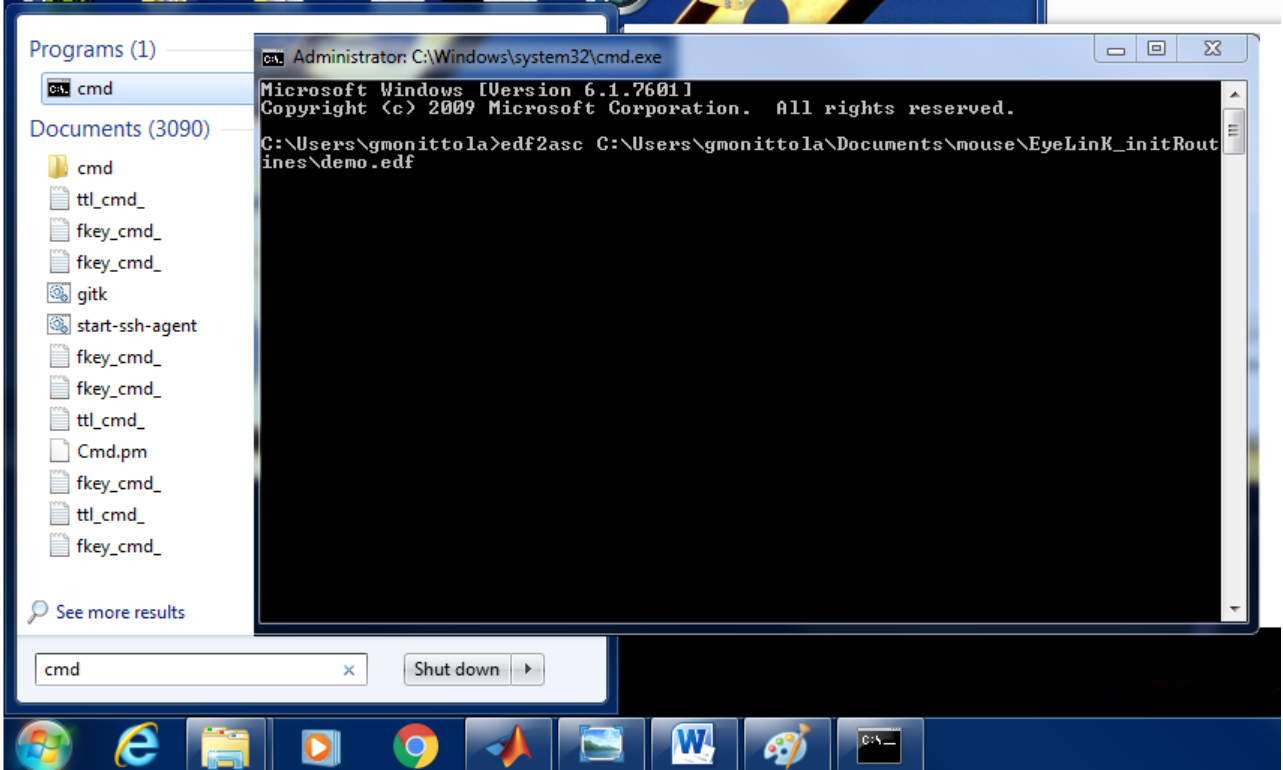

Converted successfully message should appeared when the process is done.